# **Section.GutterWidth**

## **Description**

Sets or returns an int that represents the gutter width for this section. The gutter adds space to the margin. Gutters are used when a document needs additional space to allow for binding. One twip = (1/20 pt) or (1/1440 in)

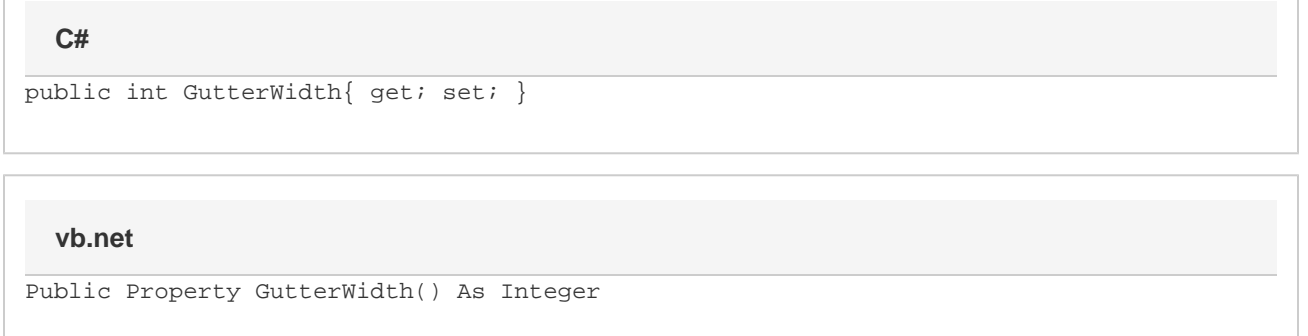

### **Remarks**

Gutter width may not be smaller than 0" (0 twips) or larger than 22" (31680 twips). Values beyond these will be automatically adjusted.

MS Word equivalent: File menu > Page Setup... > Margins tab > Gutter: -- (Make sure Apply to: This section is selected)

### **Examples**

#### **C#**

```
//--- Return GutterWidth
int gutterWidth = oSection.GutterWidth;
//--- Set GutterWidth to 1/2 inch
```

```
 oSection.GutterWidth = 720;
```
#### **vb.net**

```
'--- Return GutterWidth
Dim gutterWidth As Integer = oSection.GutterWidth
'--- Set GutterWidth to 1/2 inch
oSection.GutterWidth = 720
```